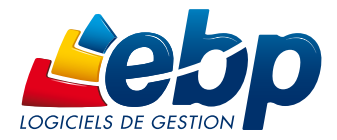

# Catalogue 2015

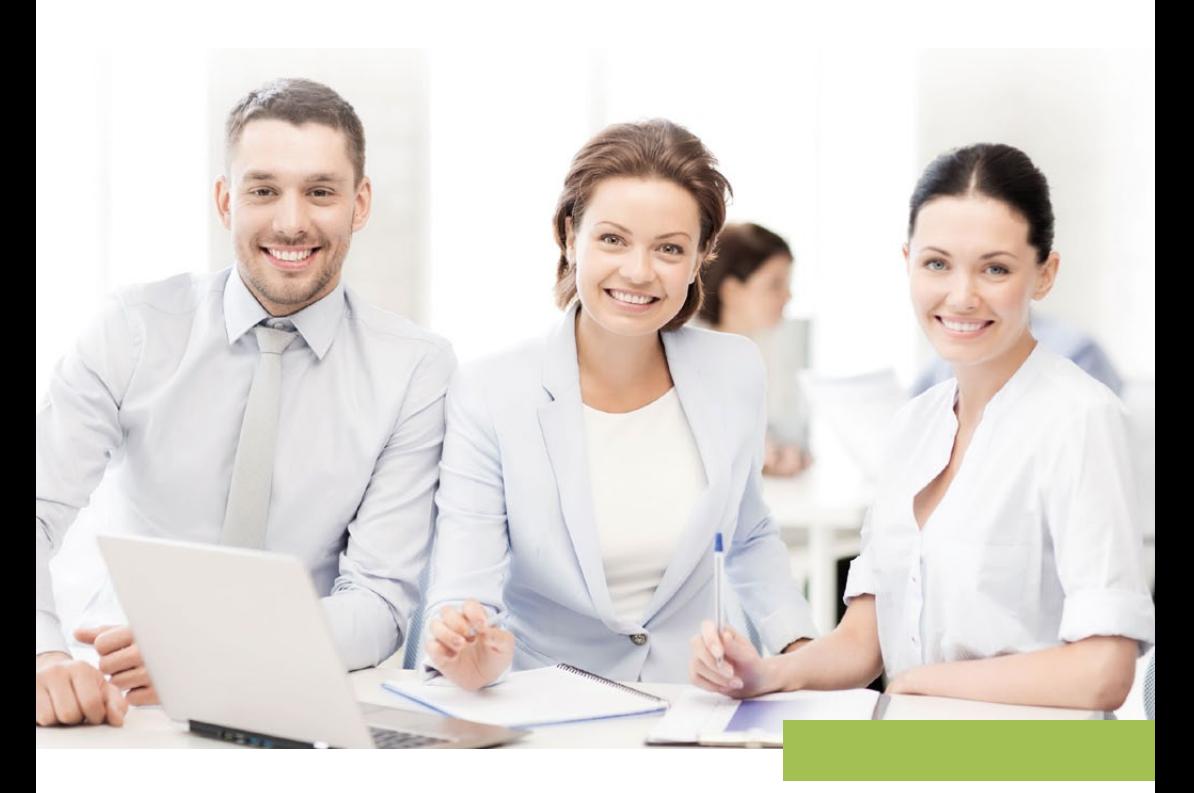

# EBP ACADÉMIE

La formation au service des entreprises

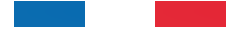

Conçu et développé en France

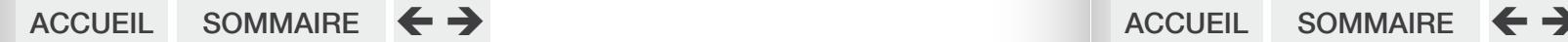

### **FDITO**

Depuis 1994, EBP Académie, le service formation d'EBP, accompagne les entreprises dans la prise en main et la maîtrise de leurs logiciels de gestion. EBP Académie est basée à Rambouillet, au siège d'EBP.

Un seul objectif : permettre à nos clients d'être efficace rapidement dans leur activité en maîtrisant nos logiciels.

### Quelques chiffres :

- **80** Centres de formation agréés EBP en France
- **7** formateurs EBP Académie

Expérience moyenne: 7 ans La plupart sont d'anciens techniciens du service Assistance téléphonique EBP

**4** assistantes commerciales

gérant le planning, les rendez-vous, les réservations, les dossiers clients

# 1 700 formations dispensées par an 5 000 clients formés par an

EBP Académie, une équipe dynamique à votre service !

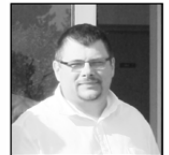

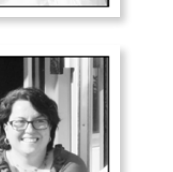

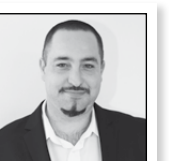

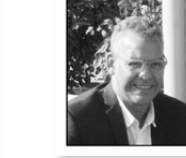

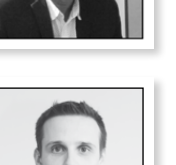

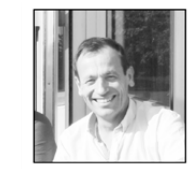

# les **5 avantages**

des formations EBP Académie

### Des formations de qualité

Les formateurs EBP, plus de 80 Centres de Formation agréés EBP et plus de 300 Revendeurs certifiés Centres de Compétences et/ou Centre de Solutions vous accompagnent dans la maîtrise de votre logiciel.

Confrontés à la réalité du terrain, ils répondent à toutes vos problématiques.

### Une formation adaptée à vos besoins

Nous vous offrons une large palette de formations vous permettant d'évoluer selon vos besoins : formation de groupe, personnalisée ou à distance.

Des formations à thème sont régulièrement mises en place en fonction des actualités légales. C'est quand vous voulez et où vous voulez !

### **Une présence nationale**

De nombreuses salles de formation vous garantissent une réelle relation de proximité : au siège à Rambouillet, en région parisienne ou en province (Lyon, Nantes, Toulouse, Montpellier…), où que vous soyez, vous pouvez suivre une formation EBP.

### **Des réductions exclusives**

Avec les Offres de Services EBP, bénéficiez de réductions sur vos formations :

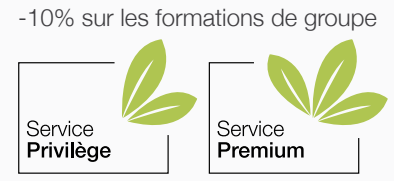

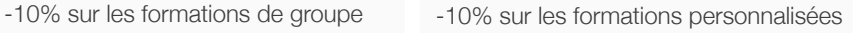

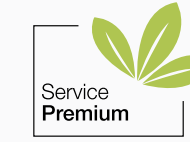

### Numéro d'agrément formation

EBP dispose d'un numéro d'agrément formation\*. Pour plus d'information sur une éventuelle prise en charge de votre formation, contactez EBP ou votre organisme collecteur.

\*Cet enregistrement ne vaut pas agrément de l'état.

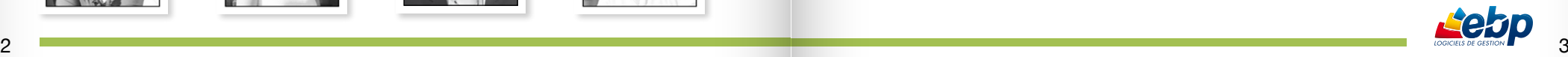

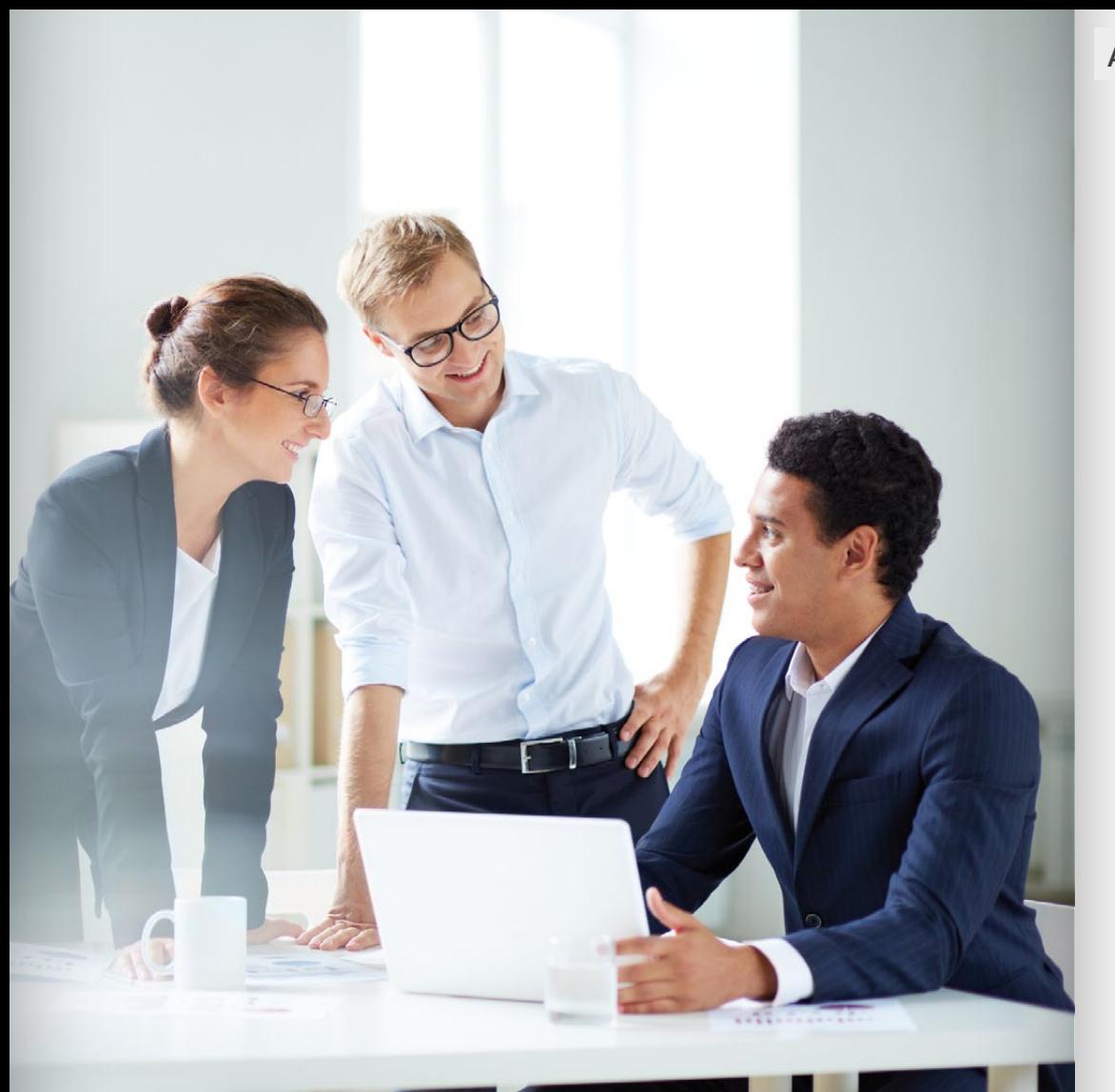

# Il existe une formation pour chaque besoin !

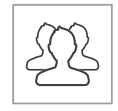

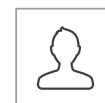

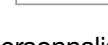

En groupe **Personnalisée de la proprié à distance** 

ACCUEIL SOMMAIRE  $\leftrightarrow$ 

### **SOMMAIRE**

#### 02 EDITO

#### 03 LES 5 AVANTAGES

#### 06 LOGICIELS DE COMPTABILITE

08 Compta - Niveau 1

09 Compta - Niveau 2

10 Compta Mac

#### 11 LOGICIELS DE GESTION COMMERCIALE

- 11 Gestion Commerciale Niveau 1
- 12 Gestion Commerciale Niveau 2
- 13 Devis et Facturation Mac

#### 17 LOGICIELS DE PAYE

14 Paye - Niveau 1

15 Paye - Niveau 2

16 Formation spéciale N4DS

17 Formation spéciale DSN

#### 18 AUTRES LOGICIELS

18 Bâtiment - Niveau 1 19 Location Immobilière

20 TARIFS

21 PRISE EN CHARGE

22 CONDITIONS GENERALES DE VENTE

24 CONTACTS

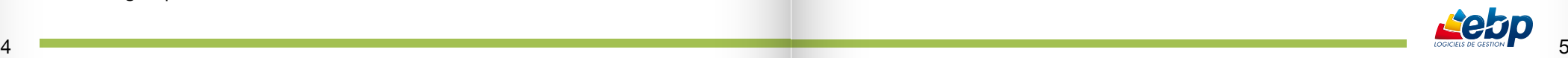

 $ACCUEIL$  SOMMAIRE  $\leftarrow$   $\rightarrow$ 

# **les formations**

d'EBP Académie

Où que vous soyez et quel que soit votre besoin, EBP Académie s'adapte à vos attentes :

### En groupe

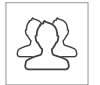

Au sein d'un groupe de 10 personnes maximum, nos formations favorisent les échanges d'expérience très pertinents et constructifs pour vos problématiques.

Nous proposons plusieurs formations pour apprendre à votre rythme sur vos logiciels :

- Formation de niveau 1 : Pour la découverte de votre outil de gestion

- Formation de niveau 2 : Pour se perfectionner sur des fonctions avancées

#### Personnalisée

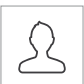

Du sur mesure : nos formateurs travaillent en étroite collaboration avec vous pour adapter la formation à vos besoins.

Disponibles pour vous à 100%, ils s'adaptent à vos connaissances et à votre rythme d'apprentissage.

Cette formation est destinée au personnel d'une seule et même société (5 stagiaires maximum par session).

#### A distance

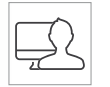

Sans vous déplacer, un téléphone et une simple connexion ADSL\* suffisent. Nos formateurs vous forment à distance, individuellement ou en groupe, sur l'ensemble de nos logiciels.

Où que vous soyez (lieu de travail ou domicile), vous pouvez échanger directement avec le formateur EBP et obtenir toutes les réponses à vos questions.

### Les formations s'adaptent aussi à votre niveau : de novice à expérimenté

#### Niveau 1

Pour découvrir les bases essentielles et maîtriser rapidement les fonctions principales de votre logiciel.

Les formations de Niveau 1 sont destinées à fournir une bonne connaissance pratique du logiciel et donc à connaître les fonctions dont vous aurez besoin au quotidien.

#### Niveau 2

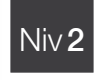

Niv<sub>1</sub>

#### Pour se perfectionner et découvrir des fonctionnalités avancées

Avec le développement de votre activité, de nouveaux besoins se font ressentir et la maîtrise d'autres fonctions que celles utilisées régulièrement devient nécessaire.

Les formations de Niveau 2 vous permettent d'utiliser votre logiciel au maximum de ses possibilités: fonctions avancées, aspects spécifiques à votre activité…

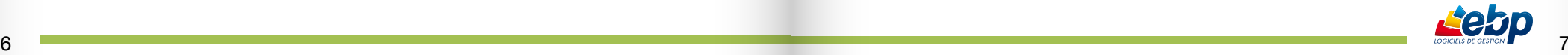

\* Minimum conseillé 512 ko

### **COMPTA**

Niv1

Logiciel : EBP Compta Classic et/ou PRO

Public concerné : Pour toute entreprise souhaitant tenir sa comptabilité de la saisie des écritures comptables jusqu'à l'établissement du Bilan et Compte de Résultat.

Pré-requis : Être initié à l'informatique et avoir des connaissances comptables (compte comptable, journaux, Balance...).

Durée : 1 jour

- **7** Bien paramétrer son logiciel et l'adapter à ses besoins.
- **A** Maitriser le travail quotidien de la tenue d'une comptabilité (saisie, lettrage,...).
- Apprendre à bien gérer son poste clients (échéancier, relances…) et suivre sa trésorerie (prévisions de trésorerie).

- 1. Création du dossier
- 2. Paramètres du dossier comptable
- 3. Ergonomie de l'application
- 4. Mise en place de la comptabilité
- <sup>n</sup> Journaux
- $=$  Plan Comptable
- <sup>n</sup> Banques
- 5. Modes de saisie d'écritures
- <sup>n</sup> Saisie par journal
- <sup>n</sup> Saisie par guide
- **Baisies pratiques**
- 6. Traitements comptables
- <sup>n</sup> Consultations et lettrage
- Rapprochement bancaire
- Déclaration de T.V.A sur les débits

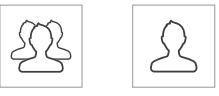

#### 7. Opérations de clôture

#### 8. Edition des documents de synthèses

- $\blacksquare$  Grand livre
- $\blacksquare$  Journal
- <sup>n</sup> Balance
- Bilan préparatoire
- 9. Module Communication Entreprise –Expert
- 10. Sauvegardes

#### Logiciel : EBP Compta PRO

Public concerné : Pour toute personne souhaitant mettre à jour ses connaissances en comptabilité ou souhaitant découvrir les fonctions avancées du logiciel.

Pré-requis : Avoir suivi une formation de niveau 1 ou avoir de bonnes connaissances sur les fonctions de bases du logiciel EBP Compta Classic ou PRO.

Durée : 1 jour

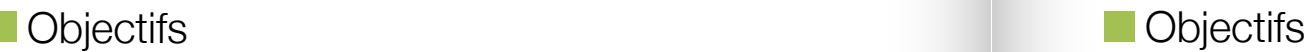

 Découvrir ou re-découvrir les fonctions avancées du logiciel (tenue d'une comptabilité analytique, gestion des multi-échéances etc.).

**7** Actualiser ses connaissances du logiciel.

#### 1. Fichiers

- <sup>n</sup> Plan comptable : utilisation des options avancées <sup>n</sup> Journaux : utilisation des options avancées
- 2. Saisie Guidée, abonnements
- <sup>n</sup> Création de guides d'écritures
- <sup>n</sup> Création de guides d'abonnement

#### 3. Analytique et budgétaire

- <sup>n</sup> Création et utilisation de postes et de grilles analytiques
- Création et utilisation de budgets
- <sup>n</sup> Impression et gestion des résultats
- 4. Gestion de la trésorerie
- <sup>n</sup> Saisie d'écritures
- <sup>n</sup> Gestion des échéanciers (clients et fournisseurs)
- <sup>n</sup> Rapprochement bancaire (consultation, validation)  $\blacksquare$  Impressions

#### 5. Déclaration de TVA

<sup>n</sup> Génération de la déclaration (TVA sur les débits, TVA sur les encaissements)

#### 6. Module Encaissement/Décaissement

- <sup>n</sup> Saisie des encaissements clients
- <sup>n</sup> Dépôt de valeurs en attente
- <sup>n</sup> Génération de fichier LCR ou prélèvement
- <sup>n</sup> Saisie des règlements fournisseurs
- <sup>n</sup> Génération d'un fichier de virement
- <sup>n</sup> Gestion de chéquier
- 7. Outils
	- <sup>n</sup> Réimputation d'une écriture, d'un compte, de journal, de période
	- Contrepasser une écriture
	- $\blacksquare$  Modification du plan de regroupement du bilan et du compte de résultat

#### 8. Communiquer avec votre Expert-Comptable

- <sup>n</sup> Utilisation de la synchronisation Expert / Entreprise
- 9. Gestion des immobilisations
- Création d'une immobilisation
- <sup>n</sup> Génération des écritures d'immobilisations
- 10. Editions et statistiques
- **Tableaux de gestion**
- **Balances comparatives** <sup>n</sup> Statistiques
- 

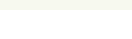

En groupe Personnalisée à distance En groupe Personnalisée à distance VOIR TARIFS VOIR TARIFS

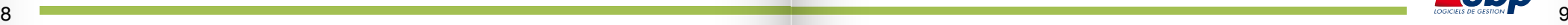

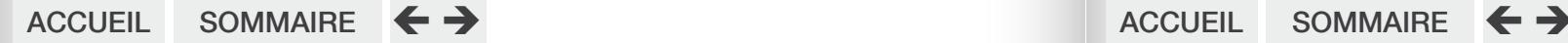

### Compta mac

Logiciel : EBP Compta Mac

Public concerné : Pour toute entreprise souhaitant tenir sa comptabilité de la saisie des écritures comptables jusqu'à l'établissement du Bilan et Compte de Résultat.

Pré-requis : Être initié à l'informatique, maîtriser l'environnement Mac et avoir des connaissances en comptabilité (compte comptable, journaux, balance).

Durée : 1 jour

# **Objectifs**

- **7** Bien paramétrer son logiciel et l'adapter à ses besoins.
- 7 Créer et gérer les bases de données (journaux comptables, comptes,...).
- **7** Saisir des écritures, éditer les états obligatoires
- **7** Contrôler la cohérence des résultats.

Public concerné : Pour toute entreprise désirant créer des documents commerciaux et souhaitant gérer son stock...

Pré-requis : Être initié à l'informatique et avoir des notions de gestion (bases clients, articles, gestion des stocks...).

Durée : 2 jours

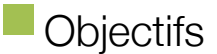

- **7** Bien paramétrer son logiciel et l'adapter à ses besoins.
- Apprendre à créer les fichiers de base clients, articles, mode de règlements etc.

Gestion Commerciale

Apprendre à créer les documents commerciaux (devis, factures, bon de commande etc.).

- 1. Création du dossier
- 2. Paramètres du dossier comptable
- 3. Ergonomie de l'application
- 4. Mise en place de la comptabilité :
- **Journaux**
- Plan Comptable
- <sup>n</sup> Banques
- 5. Les modes de saisie d'écritures :
- <sup>n</sup> Saisie par journal
- 6. Les traitements comptables :
- <sup>n</sup> Extrait de comptes
- Rapprochement bancaire
- Déclaration de taxes
- 7. Opérations de clôture
- 8. Edition des documents de synthèses :
- $\blacksquare$  Grand livre.
- $\blacksquare$  Journal.
- <sup>n</sup> Balance.
- <sup>n</sup> Bilan, Compte de résultat et Soldes Intermédiaires de Gestion
- 9. Module Communication Entreprise Expert
- 10. Sauvegardes
- 1. Création du dossier
- 2. Paramètres du dossier de gestion commerciale
- 3. Mise en place du dossier de gestion commerciale
- Familles Clients
- <sup>n</sup> Fiche Client
- **E** Gestion des Commerciaux
- **Familles Fournisseurs**
- <sup>n</sup> Fiche Fournisseur
- <sup>n</sup> Famille d'articles
- $\rightharpoonup$  Articles
- 4. Documents de stocks
- <sup>n</sup> Bon d'entrée / Bon de sortie
- **n** Inventaire
- 5. Traitement des ventes
- <sup>n</sup> Saisie d'un document
- <sup>n</sup> Chaîne de vente, gestion de l'acompte
- 6. Traitement des achats
- 7. Suivi Financier
- **Echéancier**
- <sup>n</sup> Saisie des règlements
- 8. Comptabilisation
- 9. Statistiques
- 10. Sauvegardes

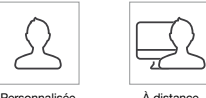

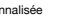

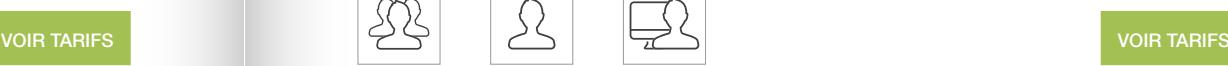

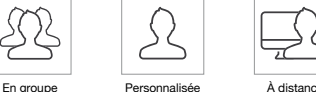

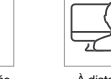

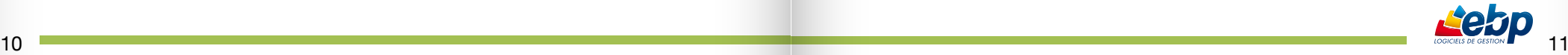

### Gestion Commerciale

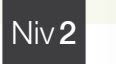

Logiciel : EBP Gestion Commerciale PRO

Public concerné : Pour toute personne souhaitant mettre à jour ses connaissances en gestion commerciale ou souhaitant découvrir les fonctions avancées du logiciel.

Pré-requis : Avoir suivi une formation de niveau 1 ou avoir de bonnes connaissances sur les fonctions de bases du logiciel EBP Gestion Commerciale Classic ou PRO.

Durée : 1 jour

### **Objectifs**

 Découvrir ou re-découvrir les fonctions avancées du logiciel (grille de tarifs, classification des clients, paramétrage des modèles d'impression...).

**A** Actualiser ses connaissances du logiciel.

#### 1. Installation du logiciel

- **Nonoposte**
- <sup>n</sup> Version Réseau
- 2. Mise en place de la gestion commerciale
- <sup>n</sup> Création du dossier (version Mono et réseau)
- <sup>n</sup> Paramètres du dossier
- <sup>n</sup> Ergonomie de l'application, gestion des vues (pour la version Open Line™) <sup>n</sup> Gestion des utilisateurs
- 3. Implémentation des bases de données
- Champs persos
- <sup>n</sup> Articles liés
- <sup>n</sup> Articles de remplacement
- Tarifs et promotions
- 4. Traitement des ventes
- <sup>n</sup> Facturation périodique
- 5. Traitement des achats
- <sup>n</sup> Réapprovisionnement automatique
- 6. Suivi financier
- <sup>n</sup> Echéancier
- **Saisie des règlements**
- **Remises en banque**
- <sup>n</sup> Relances
- 7. Documents de stocks <sup>n</sup> Bon d'entrée / Bon de sortie
- <sup>n</sup> Inventaire
- 8. Comptabilisation
- Transfert en comptabilité avec analytique
- 9. Statistiques
	- 10. Publipostage
	- 11. Editeur de modèles simplifié (pour la version Open Line™)
	- 12. Sauvegardes
- En groupe Personnalisée A distance

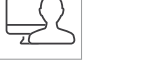

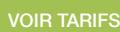

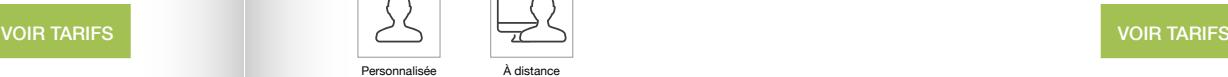

### Devis et Facturation Mac

Niv1

Logiciel : EBP Devis & Facturation Mac

Public concerné : Pour toute entreprise désirant créer des documents commerciaux.

Pré-requis : Être initié à l'informatique et maîtriser l'environnement Mac et avoir des notions de Gestion (base clients, articles,...).

Durée : 1 jour

### **Objectifs**

- **7** Bien paramétrer son logiciel et l'adapter à ses besoins.
- Créer et gérer une base de clients et de prospects ainsi qu'une base d'articles.
- **7** Réaliser et éditer des documents de vente.
- **7** Contrôler la cohérence des résultats.

- 1. Paramètre société
- <sup>n</sup> Renseignements généraux de la société
- <sup>n</sup> Etablissement des options de fonctionnement (Racine comptable, autres préférences d'ergonomie,…)
- 2. Initialisation des paramètres de la facturation
- <sup>n</sup> Terminologie de la numérotation automatique des documents
- $\blacksquare$  TVA
- <sup>n</sup> Modes de règlements
- <sup>n</sup> Banques
- 3. Création de la base de données
- <sup>n</sup> Création de la base familles articles
- Création de la base article
- <sup>n</sup> Création de la base client
- <sup>n</sup> Création de la base prospect
- 4. Gestion des documents de vente
- <sup>n</sup> Création des documents de ventes (Devis, Factures, Avoir)
- <sup>n</sup> Interactivité entre chaque document transferts de documents
- <sup>n</sup> Editions des documents
- 5. Gestion des réglements
- Règlements Clients
- <sup>n</sup> Gestion de l'échéancier
- 6. Edition générale
- <sup>n</sup> Journaux de ventes
- <sup>n</sup> Journaux d'achats
- <sup>n</sup> Statistiques clients, fournisseurs, articles et représentants
- 7. Transferts comptables

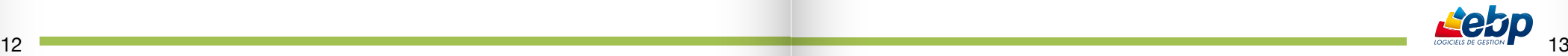

### **PAYF**

Niv1

Niv2

Logiciel : EBP Paye Classic et PRO

Public concerné : Pour toute entreprise désirant tenir la paye de ses salariés de manière simple et professionnelle.

Pré-requis : Être initié à l'informatique et avoir des connaissances sociales de base (déclarations sociales, bulletins de paye, caisses de retraite...).

Durée : 2 jours

- **7** Bien paramétrer son logiciel et l'adapter à ses besoins.
- Apprendre à administrer son personnel (fiche salarié, bulletin de salaire, planning des congés).
- Apprendre à analyser sa paye (utilisation de l'outil d'interrogation des données de paye).

#### 1. Installation et paramétrage

- <sup>n</sup> Installation du logiciel en monoposte, création du dossier de travail
- <sup>n</sup> Propriétés du dossier
- 2. Création et modifications des organismes

#### 3. Les variables

- A saisir, constantes, formules, système
- 4. Les rubriques
- <sup>n</sup> Rubriques de brut, de cotisations, de net et de commentaires
- Type gain, avantages en nature, abattement, type retenue, retenue
- <sup>n</sup> Explications et créations de rubriques avec utilisation d'une variable

#### 5. Les profils de paye

<sup>n</sup> Création et modification de profils

#### 6. Les salariés

- <sup>n</sup> Création d'une fiche complète
- <sup>n</sup> Gestion individuelle du bulletin
- <sup>n</sup> Gestion individuelle des absences
- **n** Documents Administratifs
- 7. La gestion globale des bulletins
- <sup>n</sup> Cumuls, préparation des bulletins, calcul de la paye, virements

#### 8. Clôtures

- **-** Des bulletins, mensuelles, annuelle
- 9. Impressions
- $B$ ulletins
- <sup>n</sup> Journal, livre de paye, état préparatoire à la DADS
- 10. Paramétrage des profils
- <sup>n</sup> Paramétrage des profils sur des cas concrets de salariés
- 11. Sauvegardes

#### Logiciel : EBP Paye PRO

Public concerné : Pour toute personne souhaitant mettre à jour ses connaissances ou souhaitant découvrir les fonctions avancées du logiciel.

Pré-requis : Avoir suivi une formation de niveau 1 ou avoir de bonnes connaissances sur les fonctions de bases du logiciel EBP Compta Classic ou PRO.

Durée : 1 jour

### **Objectifs Community Community Community Community Community Community Community Community Community Community**

 Découvrir ou re-découvrir les fonctions avancées du logiciel (Attestations maladie, Accident du travail, déclaration N4DS…).

**7** Actualiser ses connaissances du logiciel.

#### 1. Paramétrage

- <sup>n</sup> Création d'une variable d'heure : incidence sur les totaux d'heures, et sur le calcul de l'allégement Fillon
- <sup>n</sup> Calcul de la GMP (Garantie Minimale de Point) <sup>n</sup> Création de rubrique faisant référence à une
- table de calcul
- <sup>n</sup> Création d'une rubrique de régularisation
- <sup>n</sup> Gestion d'un cas particulier d'exonération
- d'URSSAF : exemple du contrat de professionnalisation

#### 2. Bulletins

- <sup>n</sup> Calcul à l'envers d'un bulletin • 3 méthodes pour insérer un commentaire dans
- le bulletin
- <sup>n</sup> Plusieurs bulletins dans le mois pour un salarié
- <sup>n</sup> Gestion du PRORATA
- <sup>n</sup> Congés/heures : gestion des types d'absences et incidences sur le bulletin
- Régularisation de plafonds
- <sup>n</sup> Historique des bulletins
- 3. Interrogation des données de paye
- <sup>n</sup> Interrogations simples et multiples

4. DUE

- <sup>n</sup> Création de la DUE
- <sup>n</sup> DUE Internet
- **DUE Papier**

#### 5. DUCS

- **DUCS URSSAF, ASSEDIC**
- <sup>n</sup> Paramétrage DUCS
- $\blacksquare$  Impression

#### 6. Départ d'un salarié

- <sup>n</sup> Date de sortie / Bulletin / STC
- <sup>n</sup> Paramétrage et impression de l'attestation ASSEDIC
- <sup>n</sup> Impression du reçu pour solde de tout compte
- <sup>n</sup> Impression du certifi cat de travail
- 7. Virement
- <sup>n</sup> Génération du fi chier de virement (acomptes et salaires)
- $\blacksquare$  Impression du fax de virement

#### 8. Traitements complémentaires

- <sup>n</sup> DADS-U : paramétrage et génération DADS-U
- <sup>n</sup> Paye Agricole et Bâtiment (sur demande)
- <sup>n</sup> Exports des données

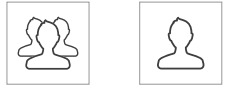

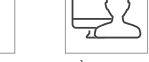

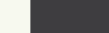

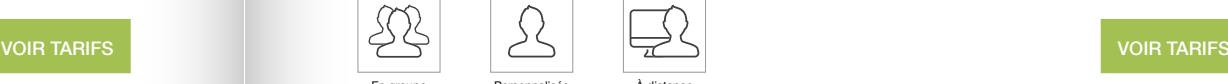

En groupe Personnalisée à distance En groupe Personnalisée à distance

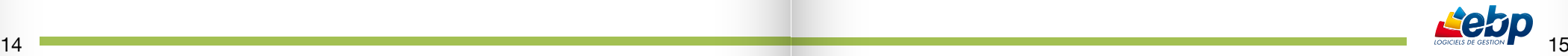

# FORMATION SPÉCIALE N4DS NIVEL NOTE DE LA FORMATION SPÉCIALE DSN

#### Logiciel : EBP Paye PRO

Public concerné : Toute personne souhaitant effectuer la déclaration de ses données sociales avec le logiciel EBP Paye et sensibilisée aux obligations sociales de fin d'année et ayant une maîtrise du dossier de paye.

Pré-requis : Êtes initié à l'informatique et avoir les connaissances de base de la gestion de la paye (qu'est-ce qu'un abattement, une régularisation, un profil de paye...).

Durée : 1 jour

 Prendre en main le programme de Gestion de la Norme 4DS et de l'attestation employeur dématérialisée.

- Être capable de créer et générer la N4DS, d'éditer et vérifier les états obligatoires.
- **7** Pouvoir contrôler la cohérence des résultats.
- 1. Introduction
- <sup>n</sup> Définition de la N4DS
- Calendrier

#### 2. Paramétrage

- <sup>n</sup> Paramètres société
- <sup>n</sup> Les organismes
- **E** Les rubriques (natures, sous natures)
- <sup>n</sup> La fiche salariée
- $CICE$

#### 3. Traitements

- <sup>n</sup> Gérer les changements de situation
- <sup>n</sup> Gérer les contrats de prévoyance
- <sup>n</sup> Gérer les contrats d'assurance
- <sup>n</sup> Gérer les honoraires
- <sup>n</sup> Périodes de non activité, situations particulières (Saisies des absences)
- 4. Traitements de la N4DS
- Configuration des formules de déclarations
- <sup>n</sup> Préparation et Génération d'un fichier N4DS
- Analyser le rapport d'erreurs
- Déclaration du fichier N4DS
- <sup>n</sup> Gérer un fichier N4DS multi-établissements / multi-entreprises
- 5. Attestation employeur dématérialisée
- <sup>n</sup> Préparation du solde de tout compte
- <sup>n</sup> Préparation et génération du fichier de l'attestation Déclaration du fichier
- 6. Perfectionnement
- **n** Ducs
- **E** GMPS Régularisation
- $\square$  SEPA
- <sup>n</sup> …
- 6. Questions/réponses
- 1. Introduction
- <sup>n</sup> Définition de la DSN
- <sup>n</sup> Domaines et dates d'application de la DSN
- 2. Paramétrage
- <sup>n</sup> Paramétrage des rubriques
- <sup>n</sup> Gestion des dates et périodes de rattachement dans les bulletins
- <sup>n</sup> Gestion des salaires reconstitués
- 3. Préparation des déclarations
- <sup>n</sup> Configuration des formules des cumuls NEODeS
- 4. Préparation de la DSN Mensuelle
- Génération du fichier

5. Déclaration et télétransmission de la DSN mensuelle (à partir de la version PRO)

6. La gestion des arrêts de travail/notion de

- « signalement Evénementiel Arrêt de travail »
- <sup>n</sup> Paramétrage du dossier
- <sup>n</sup> Paramétrage de la fiche salarié
- <sup>n</sup> Processus de création d'un arrêt de travail
- Déclaration d'un signalement

6. Questions/réponses

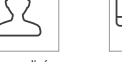

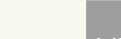

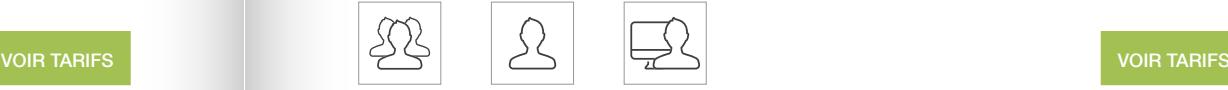

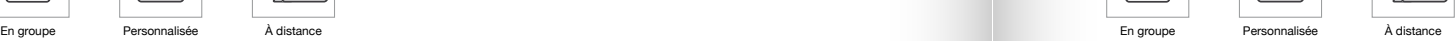

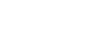

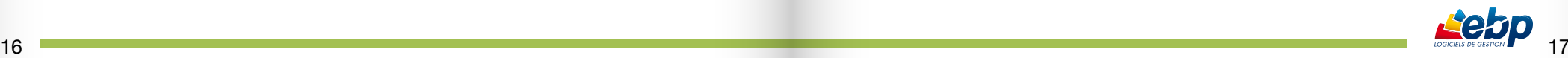

Niv1 Niv1

#### Logiciel : EBP Paye PRO

Public concerné : Toute personne souhaitant effectuer la déclaration de ses données sociales avec le logiciel EBP Paye et sensibilisée aux obligations sociales de fin d'année et ayant une maîtrise du dossier de paye.

Pré-requis : Êtes initié à l'informatique et posséder les connaissances générales du logiciel de paye EBP.

Durée : 1 jour

### **Objectifs Community Community Community Community Community Community Community Community Community Community Community Community Community Community Community Community Community Community Community Community Community C**

- **7** Maitriser le concept et la gestion des déclarations sociales nominatives avec le logiciel EBP.
- **7** Étre capable de générer la DSN.
- **7** Pouvoir contrôler la cohérence des résultats.

Niv1 Niv1

Public concerné : Pour les artisans, les entrepreneurs du bâtiment et tous corps d'état s'occupant de la rédaction des devis et des factures.

Pré-requis : Être initié à l'informatique et avoir des notions de gestion (bases clients, articles, échéances de facture...). Avoir des connaissances des termes utilisés dans le métier du bâtiment.

Durée : 2 jours

- **7** Bien paramétrer son logiciel et l'adapter à ses besoins.
- **7** Créer et modifier des documents d'achat et de vente.
- **7** Gérer les stocks, le suivi de chantier et des affaires.

#### 1. Présentation orale du logiciel

- 2. Les bibliothèques
- <sup>n</sup> Internes et externes
- 3. Les éléments
- <sup>n</sup> Main d'oeuvre et fourniture stockée (multidépôts et multi-unités)  $\blacksquare$  Ouvrage

#### 4. Ergonomie des listes

**Exercise** Colonages, filtres et exportations

#### 5. Le devis

- <sup>n</sup> Paramétrage des colonnes et utilisation des tranches
- <sup>n</sup> Utilisation d'éléments référencés et non référencés <sup>n</sup> Utilisation du métré
- 
- <sup>n</sup> Impression du devis, du budget d'heure, de la liste des approvisionnements
- <sup>n</sup> Saisie des règlements <sup>n</sup> Remise en banque  $\blacksquare$  Transfert en comptabilité

génération de la facture 9. Gestion des affaires <sup>n</sup> Récapitulatif d'une affaire

6. Transfert du devis

7. Facturation  $E$ Facture simple

8. Les achats

10. Finances

<sup>n</sup> Facture d'acompte sur commande <sup>n</sup> Saisie d'un suivi de chantier simplifié et détaillé <sup>n</sup> Impression de la rentabilité de chantier

<sup>n</sup> Réapprovisionnement automatique <sup>n</sup> Réception d'une commande fournisseur et

<sup>n</sup> Facturation d'avancement (quantitatif ou qualitatif)

- 1. Présentation générale
- **E** Configuration matériel
- 
- <sup>n</sup> Présentation du logiciel
- 
- 
- 
- 
- 
- 4. Création des tables
- «Fournisseurs» / «Banques»
- règlement, modes de règlements...)
- 5. Gestion des locataires
- 
- Appels de Loyers
- 
- 

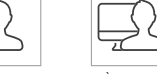

En groupe Personnalisée A distance en community de la community de la community de la community de la community de Personnalisée Personnalisée

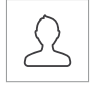

# BÂTIMENT NIVEL NET ALLE DE LOCATION IMMOBILIÈRE

Logiciel : EBP Location Immobilière

Public concerné : Pour toute entreprise ou particulier souhaitant gérer efficacement ses locations de biens immobiliers.

Pré-requis : Être initié à l'informatique et avoir des connaissances sur la location de biens (états des lieux, loyers, charges...)

> Alertes fin de bail Relances/Courriers

6. Gestion des comptes • Comptes locatifs **E** Comptes généraux lots ■ Comptes fournisseurs

<sup>n</sup> Comptabilité générale  $\blacksquare$  Plan Comptable 7. Gestion des impôts

Déclaration foncière  $\blacksquare$  TVA Locative

**s** Sauvegarde **Restauration** 

■ Droit au bail et taxe additionnelle

8. Maintenance de la base de données

9. Présentation et manipulation d'un jeu d'essai

<sup>n</sup> Reçus

**Banques** 

Durée : 1 jour

### **Departies and Compact Compact Services** Compact Compact Compact Compact Compact Compact Compact Compact Compact Compact Compact Compact Compact Compact Compact Compact Compact Compact Compact Compact Compact Compact Compa

- **7** Bien paramétrer son logiciel et l'adapter à ses besoins.
- **A** Apprendre à gérer les loyers (appels de loyers, quittance, relances pour impayés etc.).
	-
	-
- <sup>n</sup> Présentation du manuel
- 
- $\blacksquare$  Installation du logiciel
- 2. Schéma de fonctionnement du logiciel

3. Utilisateurs

- Création et sélection des utilisateurs <sup>n</sup> Connexion d'un utilisateur existant
	-
	-
- <sup>n</sup> Table «Propriétaires» / «Lots» / «Locataires» /
- <sup>n</sup> Tables annexes (Revenus, TVA, types de

- $\blacksquare$  Comptes locatifs
- 
- <sup>n</sup> Régularisation des charges locatives

#### <sup>n</sup> Alertes (aux impayés, aux assurances, ramonage...)

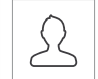

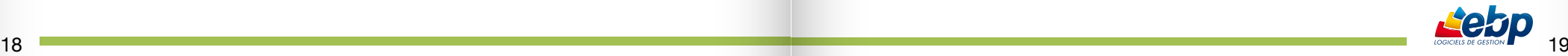

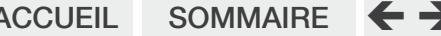

### $ACCUEIL$  SOMMAIRE  $\leftarrow$   $\rightarrow$

### **€** Tarifs

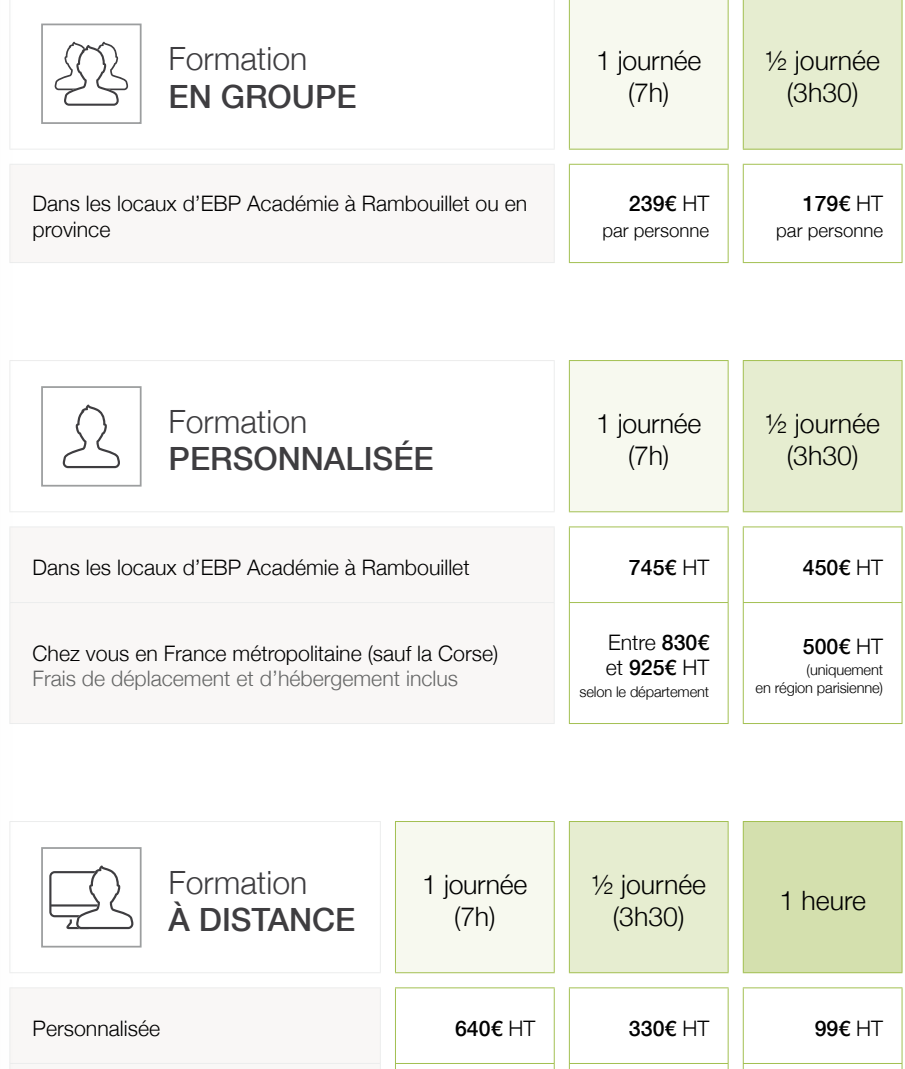

En groupe 199€ HT  $\parallel$  159€ HT  $\parallel$  55€ HT

### Prise en charge de votre formation

EBP dispose d'un numéro d'agrément formation\* : dans le cadre de la participation des employeurs à la formation continue, vous pouvez bénéficier de la prise en charge du coût de votre formation.

Pour plus d'informations, n'hésitez pas à nous contacter ou à vous renseigner auprès de votre organisme collecteur.

Si vous ne connaissez pas votre [OPCA](http://www.ebp.com/ss_nosServices/iso_album/ebp-formations_liste_organismes_collecteurs-01-11.pdf), vous pouvez consulter la liste ici : liste des OPCA.

Informations nécessaires à la prise en charge de votre formation : N° Agrément : 117 802 999 78 N° de SIRET : 330 838 947 000 43 URSSAF : 780 250 141 014 001 011 APE : 5829B

\*Cet enregistrement ne vaut pas agrément de l'état

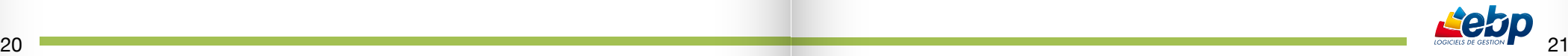

### CONDITIONS GÉNÉRALES DE VENTE

#### Préambule

EBP intervient régulièrement pour former sur l'utilisation de ses logiciels; Les clients d'EBP, en formation, sont des utilisateurs fi naux ou partenaires. Les conditions générales de ventes des formations EBP interviennent dans le cadre des conditions générales de vente et de la convention d'utilisation des logiciels EBP.

#### **Inscription**

Suite à l'inscription du client, EBP envoie à l'entreprise le programme de formation et la convention de formation en 2 exemplaires. Un exemplaire est à retourner à EBP, signé et accompagné du règlement par chèque afi n de confi rmer défi nitivement l'inscription. Le client doit également préciser s'il fait une demande de prise en charge avec subrogation de paiement auprès de son OPCA.

#### Annulation ou report de la formation par le client

Le client peut annuler ou demander un report, sans frais, d'une formation, si cette annulation intervient au plus tard sept jours ouvrés avant la date de démarrage de la formation. Au-delà de cette date les frais de stage et frais annexes peuvent être entièrement réclamés au client.

#### Annulation ou report de la formation par EBP

Sans circonstances exceptionnelles, EBP peut annuler ou reporter, sans frais, une formation si cette annulation intervient au plus tard sept jours ouvrés avant la date de démarrage de la formation. En cas de circonstances exceptionnelles indépendantes d'EBP ou en cas d'indisponibilité subite du formateur (accident, maladie…), EBP peut également annuler ou reporter la formation prévue, sans préavis; dans ce cas, si le client a engagé des frais de déplacement ou s'est déplacé jusqu'au locaux de la formation, celui-ci peut demander une indemnisation de déplacement à EBP. Dans tous les cas, EBP s'engage à proposer une solution de remplacement dans les plus brefs délais et au mieux pour le client.

#### Attestation de stage

A l'issue de la formation, le client signera sa feuille de présence et EBP remettra au client une attestation de présence. Par ailleurs, une feuille de satisfaction, à remplir et à renvoyer à EBP, sera remise au client.

#### Facturation

Si le client souhaite que le règlement soit émis par l'OPCA dont il dépend, il lui appartient :

<sup>n</sup> De faire une demande de prise en charge un mois avant le début de la formation et de s'assurer de la bonne fi n de cette demande.

- <sup>n</sup> De l'indiquer explicitement sur la convention de formation professionnelle continue.
- <sup>n</sup> De s'assurer de la bonne fi n du paiement par l'organisme qu'il aura désigné.

Si l'OPCA ne prend en charge que partiellement le coût de la formation, le solde du montant de la formation sera facturé au client.

Si EBP n'a pas reçu l'accord de prise en charge de l'OPCA un mois après le démarrage de la formation, le client sera facturé de l'intégralité du coût du stage.

#### Qualité des intervenants dispensant les formations organisées par EBP

Les intervenants dispensant des formations sur les logiciels EBP, pour le compte d'EBP, peuvent être :

<sup>n</sup> Des collaborateurs d'EBP, employés au poste de formateur ou de consultant.

<sup>n</sup> Des sociétés ou intervenants externes à la société EBP, qui sont agréés « Centres de Formation logiciels EBP » (CFE EBP) ou « Centres de Compétences EBP » ou encore « Centre de Solutions EBP », pour l'année en cours.

#### Responsabilités mutuelles

EBP est responsable de la qualité de la formation dispensée, soit en stage groupée, soit en personnalisée, tant au niveau du contenu que de la pédagogie. Si, malgré le soin apporté à la formation, le client avait une réclamation, celle-ci peut être exprimée par tout moyen à la convenance

de celui-ci, dans les 5 jours ouvrables suivant la formation. Dans ce cas, EBP s'engage à apporter une réponse appropriée.

Le client assure la responsabilité de :

- <sup>n</sup> L'adéquation entre la formation dispensée et les besoins du client ; EBP a cependant un devoir de conseil si le client le lui demande.
- <sup>n</sup> La connaissance de l'environnement d'utilisation des logiciels tel que, par exemple, les données sociales de l'entreprise ou les imputations comptables.
- <sup>n</sup> Du contenu des saisies effectuées dans les logiciels lors de la formation.

#### Constat de formation ne pouvant être effectuée

Lors des formations personnalisées, le(s) logiciel(s) doivent être installé(s) sur le(s) matériel(s) du client. Si ce n'est pas le cas, le formateur peut assurer cette installation :

- <sup>n</sup> Dans la limite de ses compétences (notamment pour les installations en réseau)
- Comprise dans son temps de formation
- <sup>n</sup> Sous la responsabilité du client

En cas d'impossibilité, une solution sera recherchée pour assurer la formation sur un autre matériel et sur un logiciel du même type (par exemple une version d'évaluation).

Si le formateur ne peut pas assurer sa formation (ou l'assure partiellement) pour problèmes techniques liés à la confi guration du client, la journée sera facturée au client.

Pour les autres cas de formation ne pouvant être effectuée alors que le formateur est présent sur place (client absent etc…), la journée sera également facturée au client.

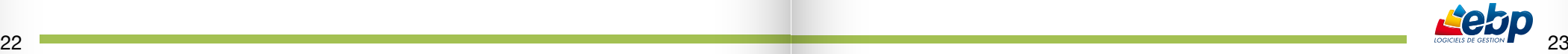

Accueil sommaire

# **CONTACTS**

Pour tout renseignement complémentaire concernant nos formations

#### Service Commercial Formation

Tél : 01 34 94 80 20 info.fr@ebp.com

#### Service Planning Formation

(Pour valider vos dates de formation) Tél : 01 34 94 80 90 formation.fr@ebp.com

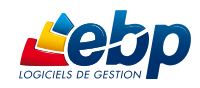

#### EBP Informatique

Rue de Cutesson - ZA du Bel Air BP 95 78513 Rambouillet CEDEX www.ebp.com

SA au capital de 1 Million d'euros • NAF 5829C • RCS Versailles B 33083894700043